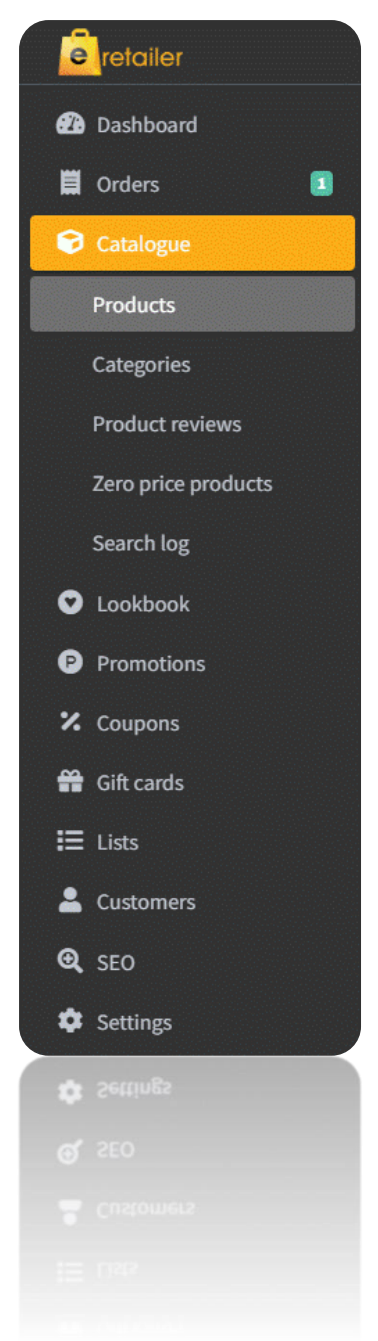

# **New User Interface for e-retailer for V3 B386 and above**

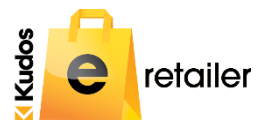

As the options in e-retailer have been added the menu structure in the back-end admin section has become somewhat illogical and often difficult to find. We have taken the opportunity to completely rewrite the structures so that core website design functions are in the lower levels and more routinely accessed functions like orders and customers are at the top. This format will be deployed in Version B386 of e-retailer and above.

Like all change it will take some re-learning but hopefully we have created a structure that will introduce efficiencies and make it easy to use.

We have brought the Meta Descriptions a level higher to encourage users to populate these and achieve a higher click though rate. Example below is the category page and you will also find these at the product level should you wish to enrich the descriptions at that level.

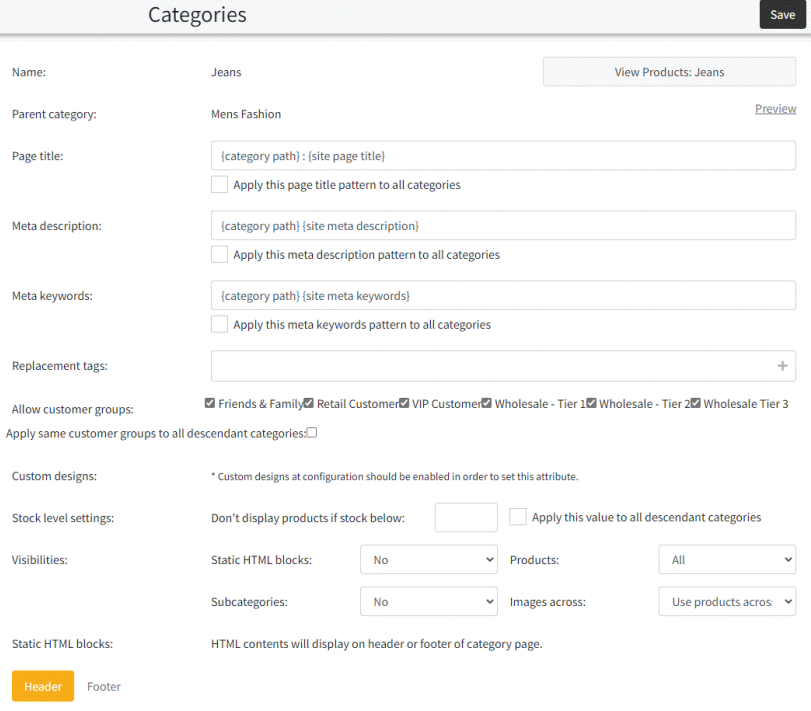

## **Sort by Column Headings**

Where there is a list, you will be presented with the ability to sort the list in ascending/descending order. The example below shoes the headings against the customer:

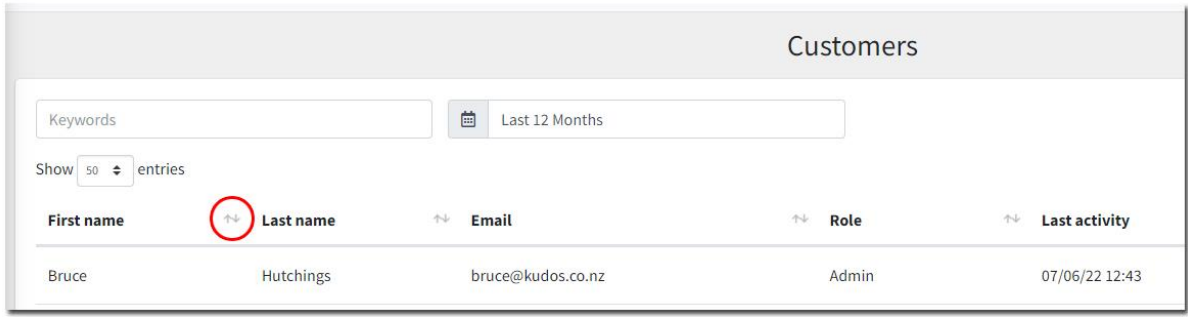

Viewing a product is also easier and also includes column sorting:

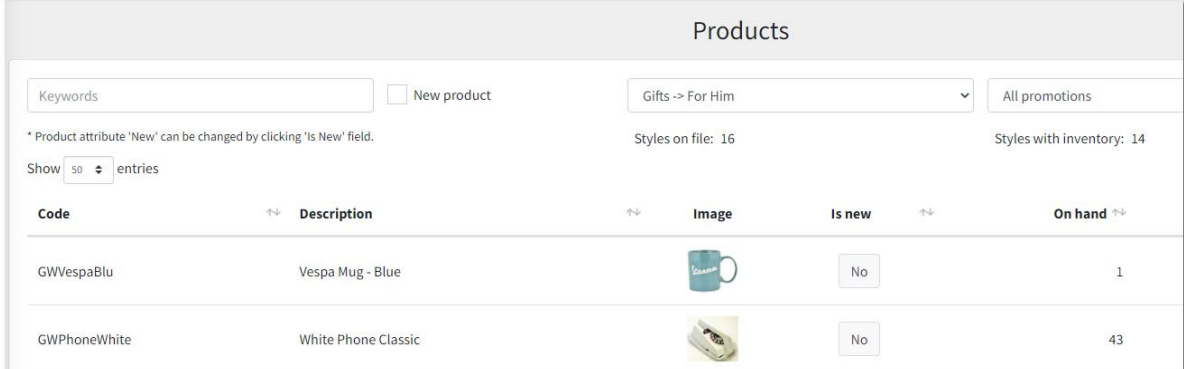

## **Send to Excel**

Each listing function has an option to export to Excel:

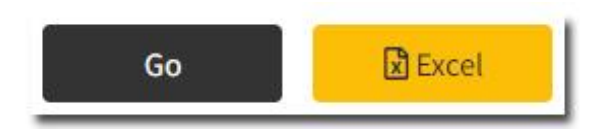

Store settings are less frequently accessed and are contained lower in the menu structure and each with its own selection tile:

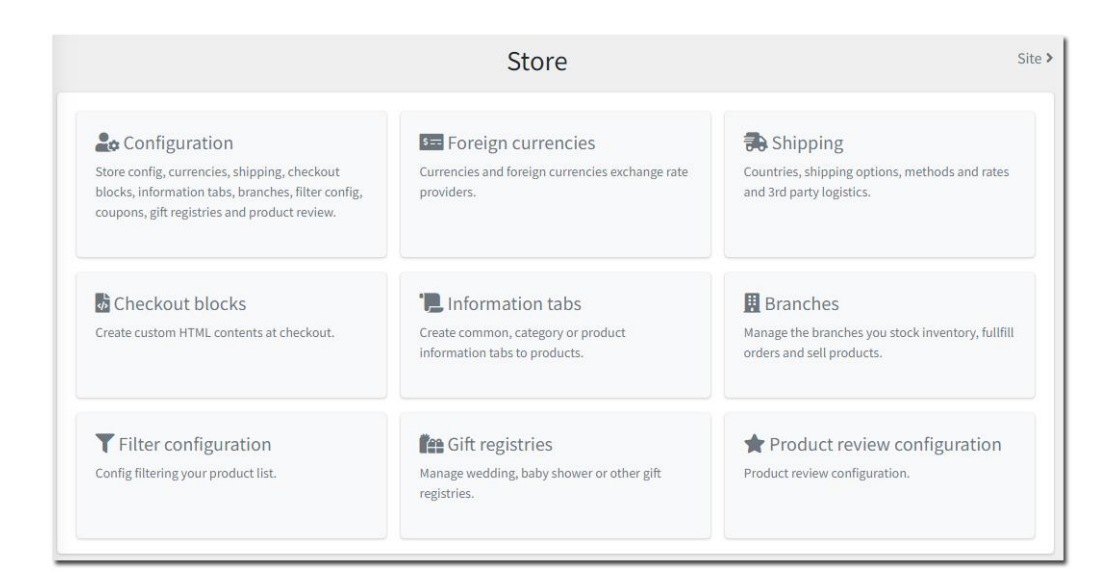

Likewise the Site settings:

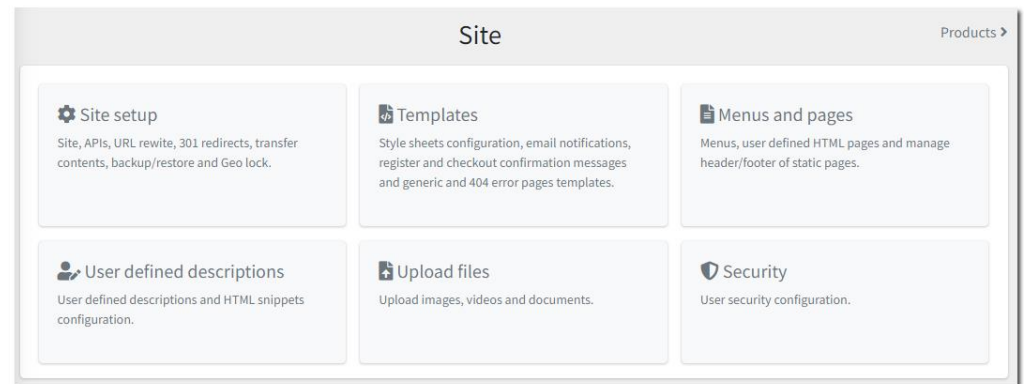

## **Security**

We strongly suggest that retail staff are shielded from the ability to access the more advanced design functions of your website. This can be achieved through security where the access rights can be set:

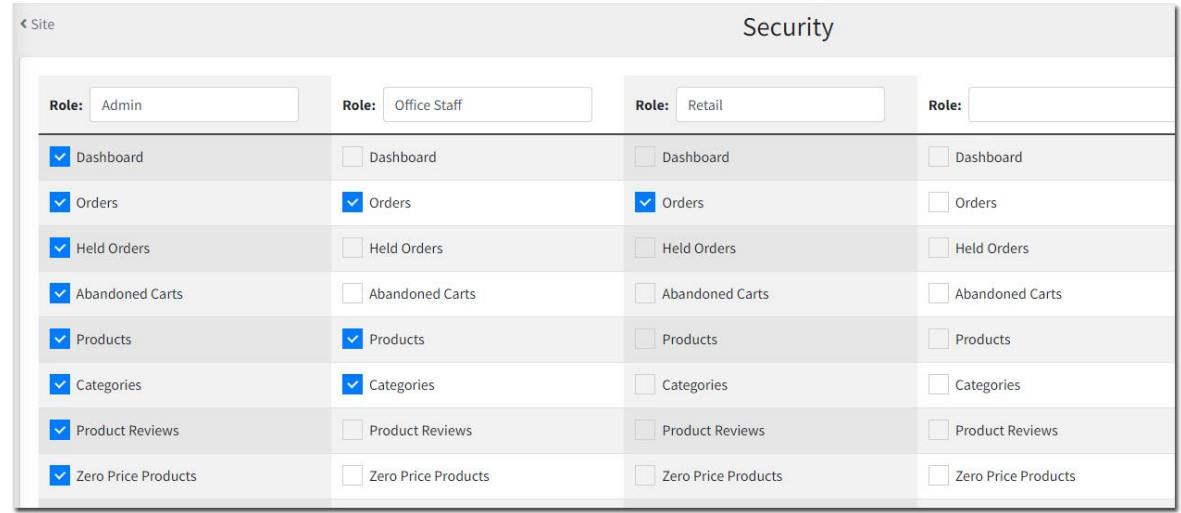

## **Enhancements**

We are continually enhancing e-retailer and you may be alerted to some of these in the new menu structure. If you ever want to view these release notes with the change log they can be found at the following

Significant enhancements are:

172367 Redesign the Administrators interface (as per above)

181890 Introduce partial search. We have introduced another option in the search option search partial. This means that if part of a description is keyed the matching products will display.

Find this under settings/search

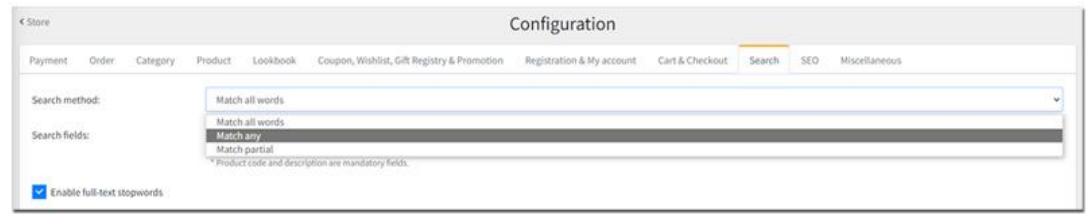

#### 179890 Introduce a 'Thank you' page on checkout

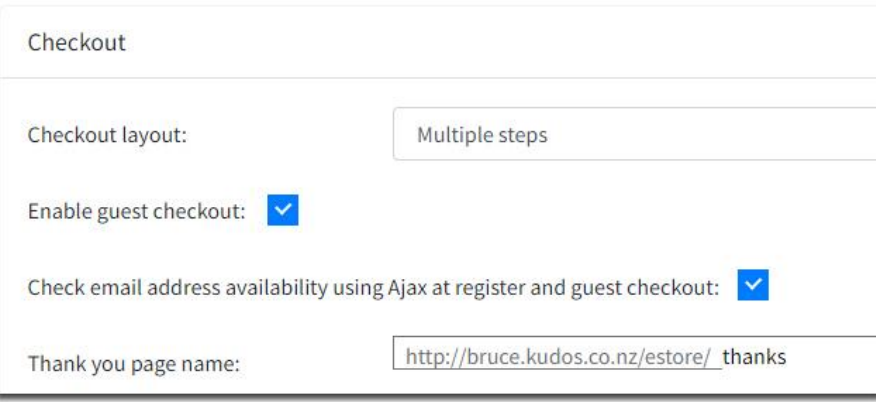

- 181619 Allow resend giftcard emails.
- 178642 Implement multi-currency payment option for gift cards.

#### 179291 Implement a new geolocation API service

We have been using a free geo-location service named geolocation DB which began returning inaccurate country locations, particularly in Australia. To mitigate this for those with an Australasian market we introduced a paid service from Abstract which returns a far more accurate result.

To activate the paid advanced GeoLocation there is a new option under settings in e-retailer that needs to be turned on,

Then the customer the API key needs be loaded under the Geo settings in e-retailer.

A standard site can continue using the free Geolocation DB.

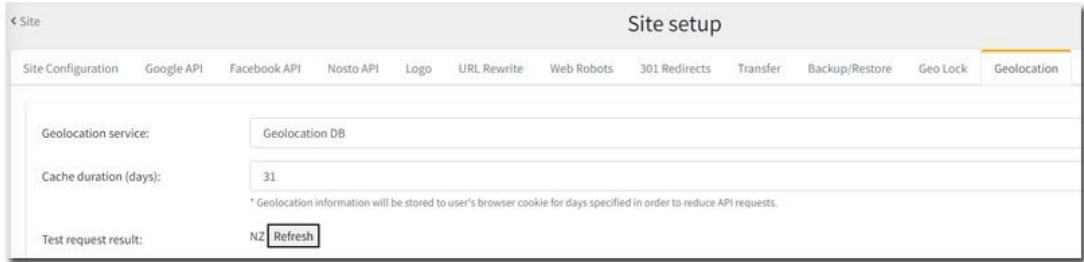

178668 Introduce the 'give away' option under promotions.

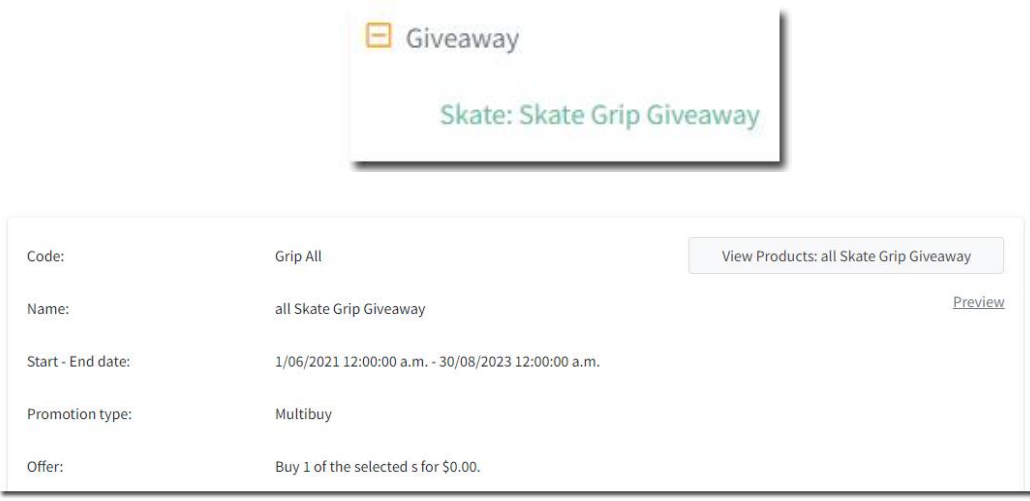

179976 Allow an option that shows an image in the category page. This makes it easy where you might have labels that change overtime. By setting the image against the category in Counter Intelligence this will publish through to the category/label page in the sequence that they exist in the category structure in the e-retailer settings.

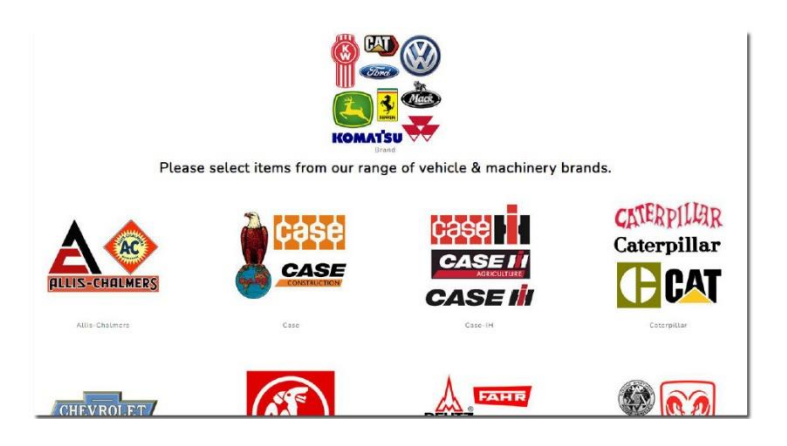

#### 179795 Customer Reviews – introduce a customer reviews module.

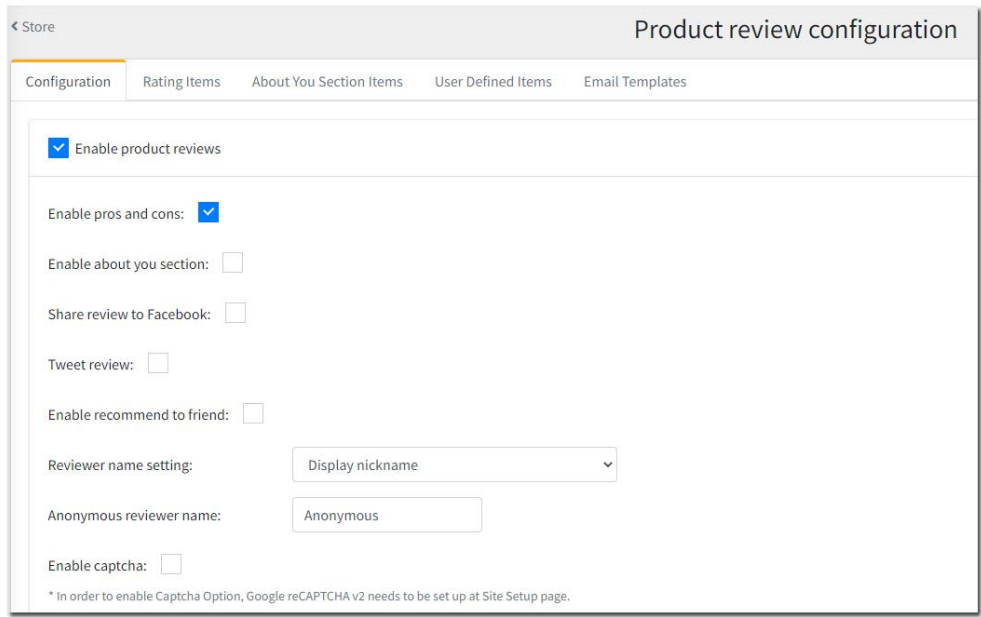

179361 Display the bin location for the product on the order confirmation email sent to the store admin.

179078 Advanced work on ecommerce feature for Google Analytics and Google Tag Manager.

#### Show items added to cart in a pop-up.

Allow the ability to print the product image on Order Confirmation and Packing Slip.

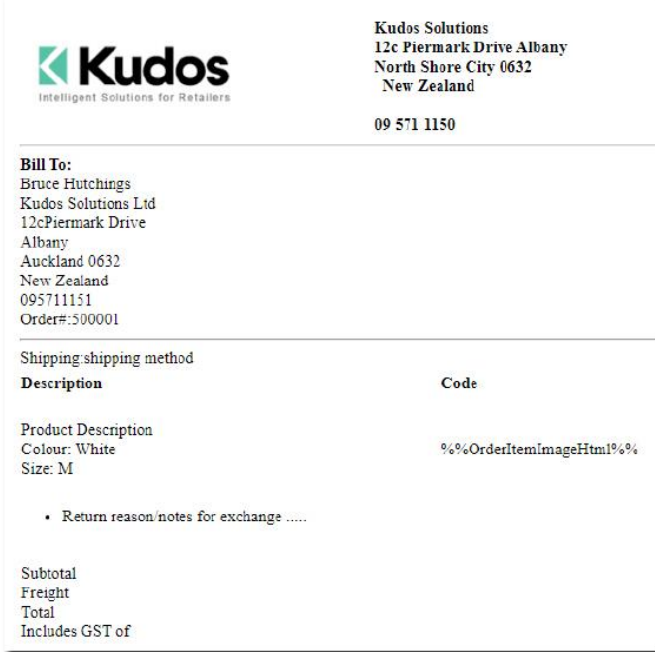

### Introduce an advanced shipping module which can factor weight and price:

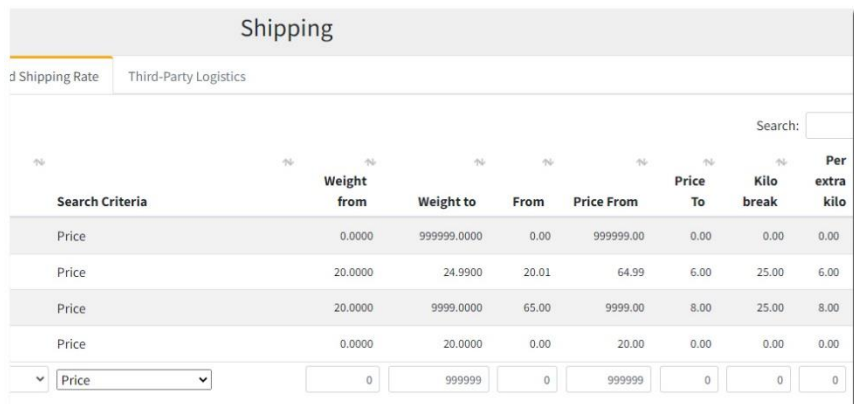

Allow an e-retailer branch to be excluded from the available stock calculation.

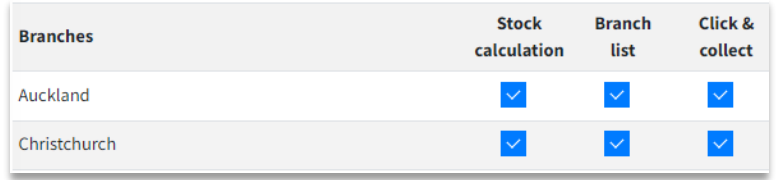

Provide the ability to redesign the format of the packing slip.

#### 178136 e-retailer blog upgraded to BlogEngine v3.3.8 (refer blogengine.io)

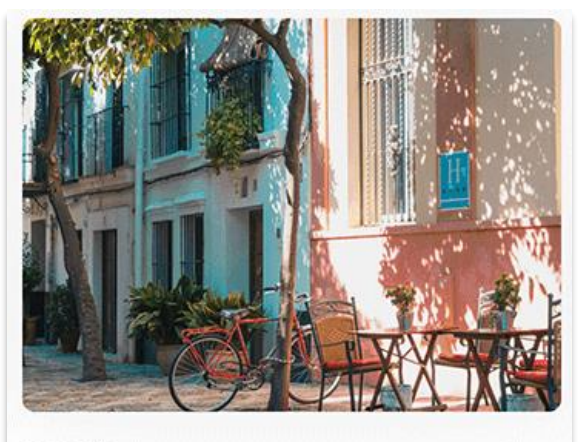

DEC 20, 2019

# Top 10 things to see and do in **Spain**

Lorem ipsum dolor sit amet, consectetur adipiscing elit. Quid enim me prohiberet Epicureum esse, si

177854 Implement a new exchange rate provider.

Removed 'BNZ' and Westpac" and replaced with 'NAB' and 'ASB' using //opemexchangerates.org.

- 177515 Implement Google Product Review feed.
- 177515 Introduce star ratings property on product description
- 177520 Introduce a new checkout accordion page layout
- 177947 Introduce a new shopping cart layout
- 177519 Provide customer loyalty information in my account page.
- 177904 Allow product image thumbnails to different position on product page.

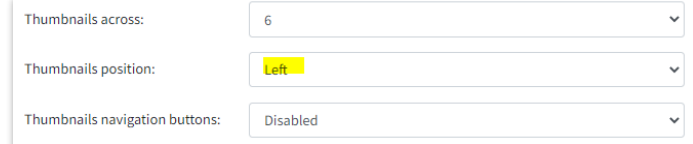

177527 Allow attribute selection on Style List content.

177514 Display the first and last page numbers option.

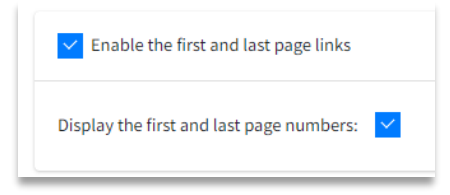

176786 Introduce Google reCapthcha V2 to Register and Checkout pages.

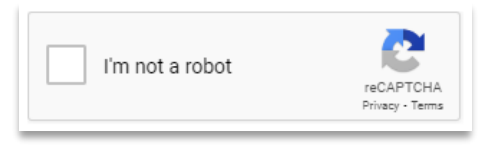

We strongly advise that you add this to your contact us page as you may frequently find annoying text loaded into your emails with attempted security breaches.

174976 Allow setting of branches that allow 'click and Collect'.

Refer to image in 177854 above.